# **HTML Cheatsheet** page 1 of 2

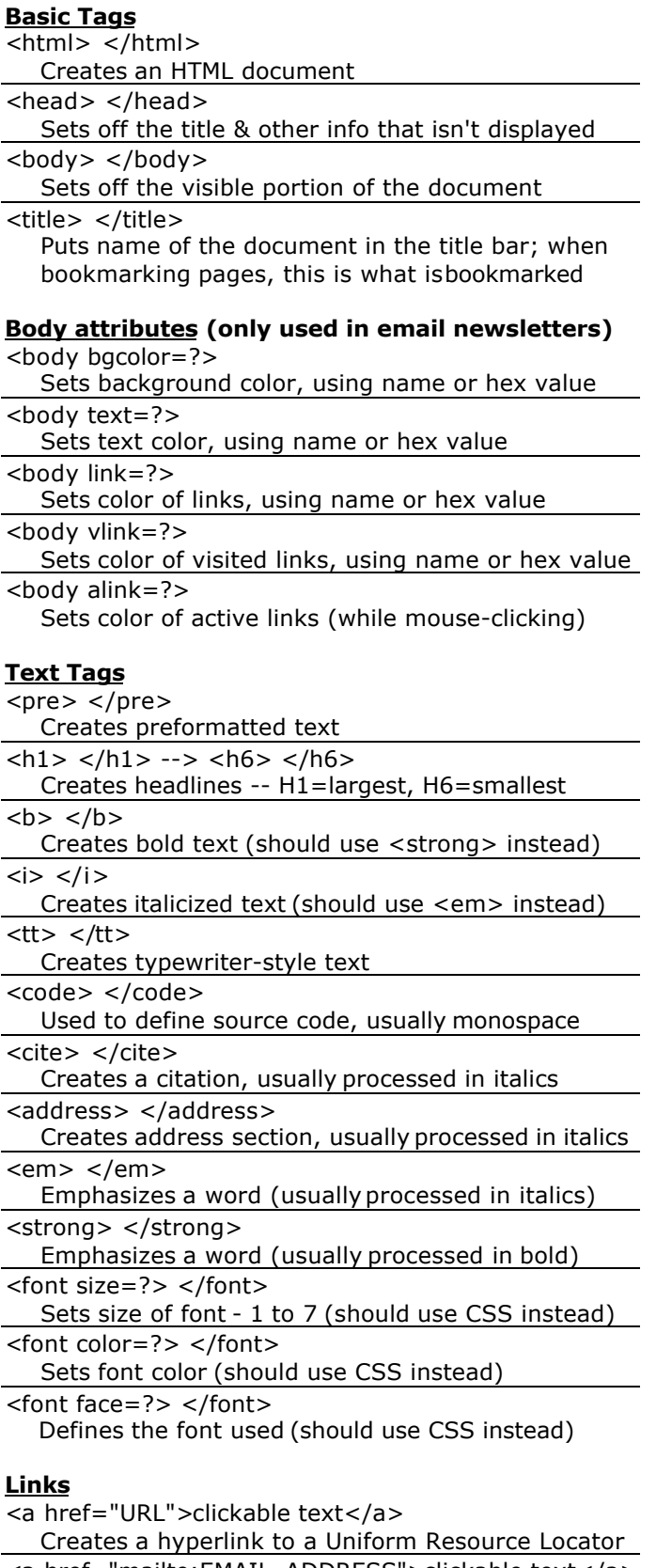

<a href="mailto:EMAIL\_ADDRESS">clickable text</a> Creates a hyperlink to an email address

<a name="NAME">

- Creates a target location within a document
- <a href="#NAME">clickable text</a> Creates a link to that target location

### **Formatting**

 $< p > \lt/p >$ 

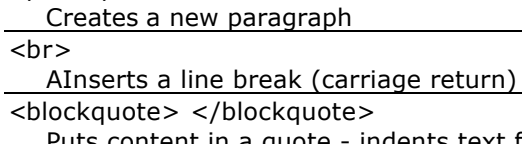

Puts content in a quote - indents text from both sides  $<$ div $>$   $<$ /div $>$ 

Used to format block content with CSS

<span> </span>

Used to format inline content with CSS

# **Lists**

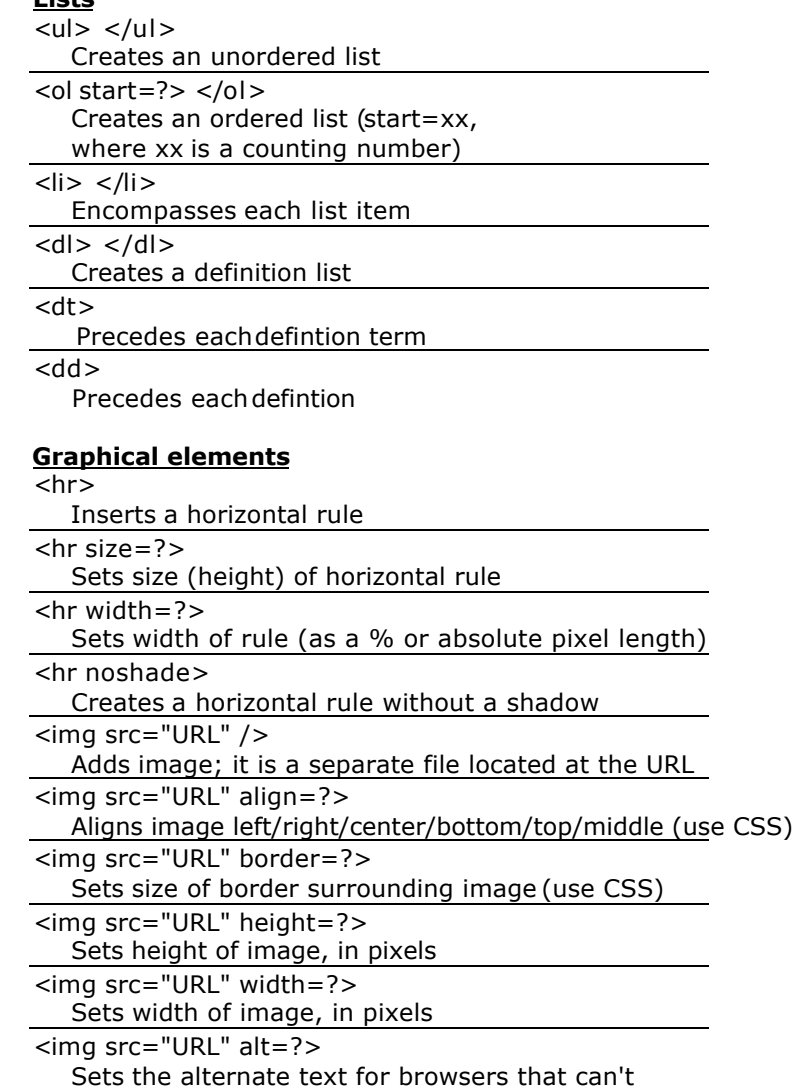

process images (required by the ADA)

# **HTML Cheatsheet** page 2 of 2

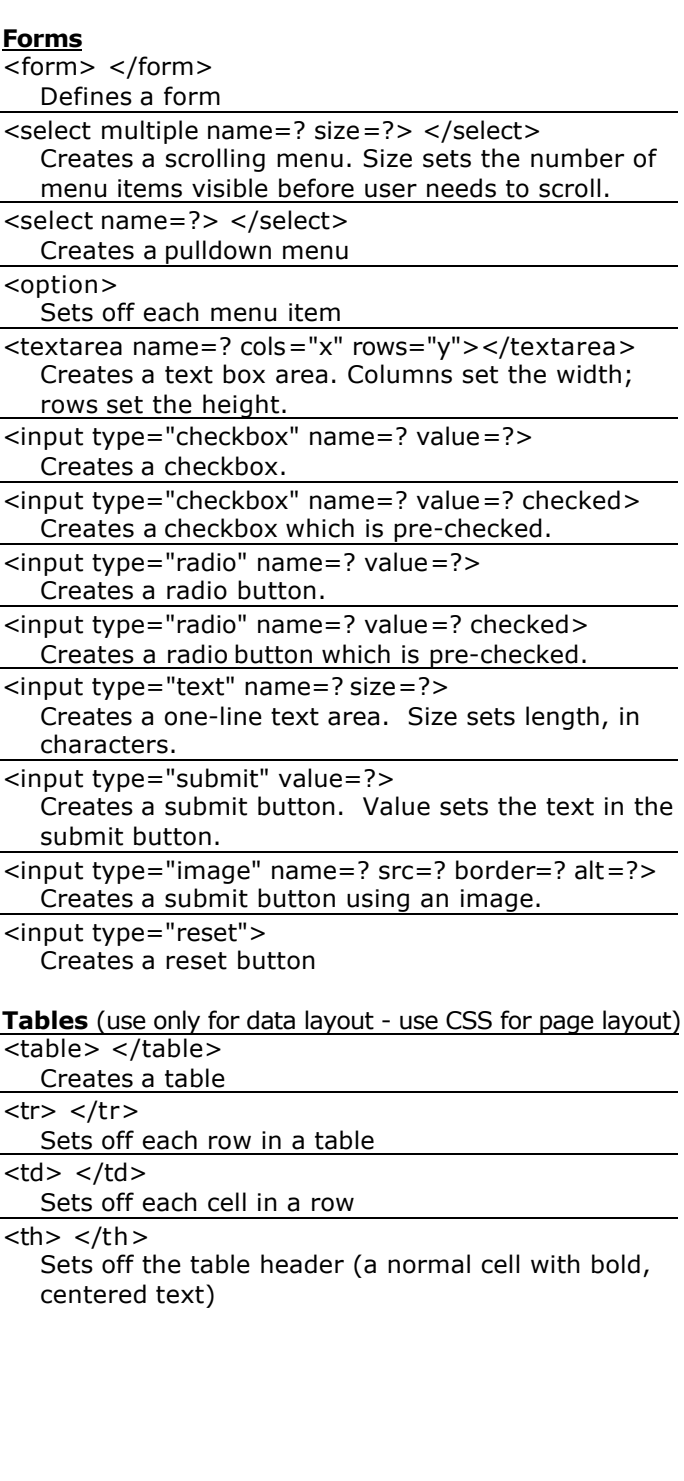

#### **HTML5 input tag attributes**

(not all browsers support; visit http://caniuse.com for details)

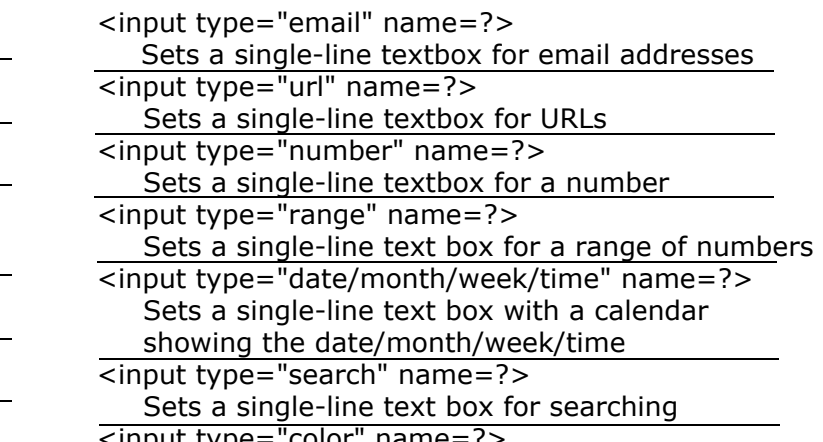

<input type="color" name=?> Sets a single-line text box for picking a color

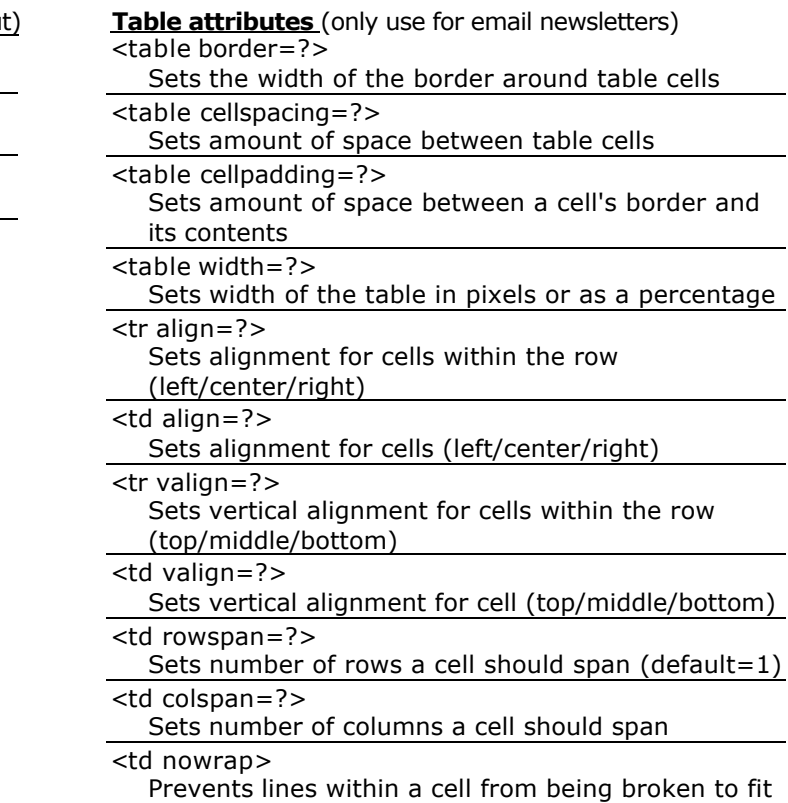

The <button> tag in HTML is used to define the clickable button. <button> tag is used to submit the content. The images and text content can use inside <button> tag.Different browsers use different default types for <br/>button>. Buttons can be styled using CSS.

#### Syntax:

<button type = "button">

Attributes: The various attributes that can be used with the "button" tag are listed below:

- . autofocus: It is used to specify that the button should get automatically get focus or not when the page loads
- disabled: It is used indicates whether the element is disabled or not. If this attribute is set, the element is disabled.
- $\bullet$   $\,$  form: It is used to create a form for user input. There are many elements that> are used within the >form tag.
- . formaction: It is used to specify where to send the data of the form.
- . Tormnovalidate: It is used to specify that the Input Element should not be validated when submitting the form.
- . formentlype: It is used to specify that the form data should be encoded when submitting to the server.
- . formmethod: It is used to specify the HTTP method used to send data while submitting the form.
- $\bullet$  formtarget: It is used to specify the name or a keyword which indicates where to display the response after submitting the form.
- type: It is used to specify the type of button for button elements. It is also used in <input> element to specify the type of input to display.
- . value: It is used to specify the value of the element with which it is used. It has different meaning for different HTML elements.

**Example:** The below example explain the HTML button Taq.

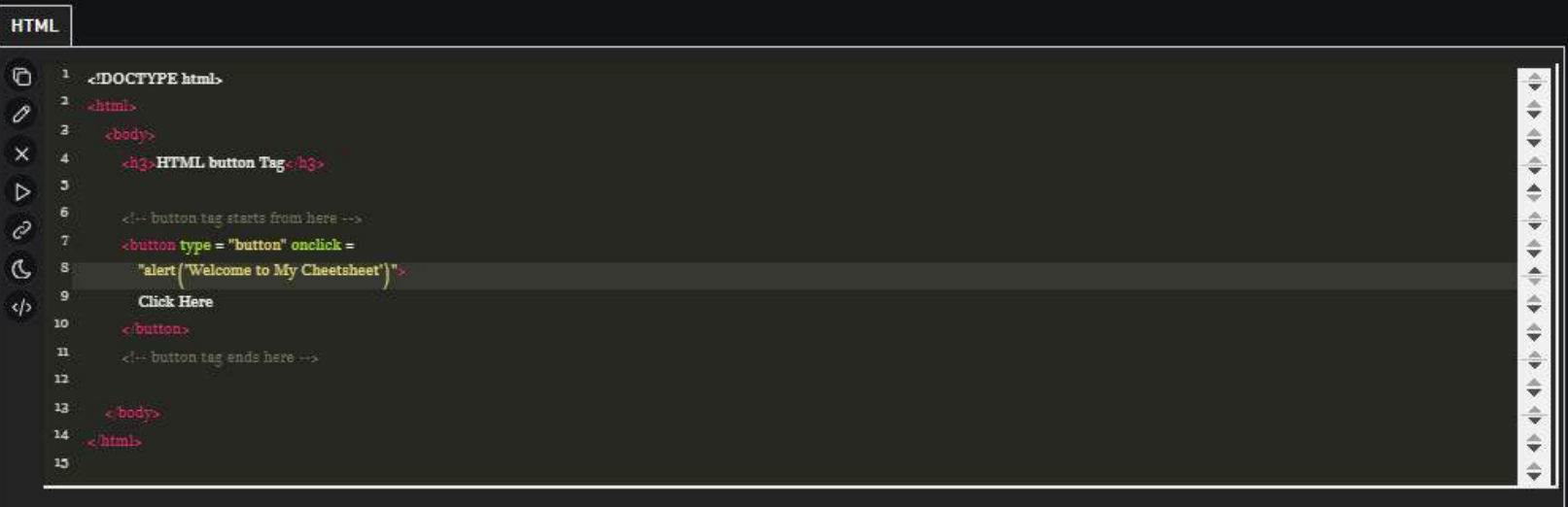

## **BUTTON TAG**